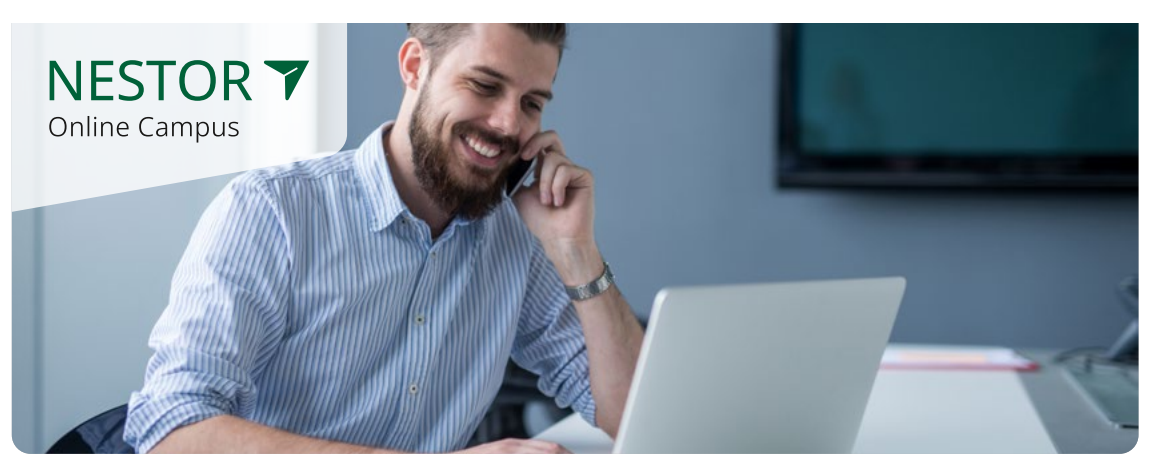

# Nestor Online Campus Tabellenkalkulation mit Excel

Grundlegende Techniken

## Ziele

Der Kurs »Tabellenkalkulation mit Excel - grundlegende Techniken« bietet Einsteigern und Auffrischern einen umfassenden Überblick über die wichtigsten Funktionen und Anwendungen in Microsoft Excel. Im diesem vertiefenden Grundlagenkurs erfahren Sie, wie Sie Tabellen erstellen, formatieren und bearbeiten, einfache Formeln und Diagramme erstellen und diese argumentativ für geschäftliche Präsentationen nutzen können.

Für einen leichten Einstieg in MS Excel erhalten Sie praxisnahe Tipps und Tricks sowie anschauliche Anleitungen. Mit der Erweiterung der Kenntnisse und Fähigkeiten im Umgang mit Excel werden Sie gezielt Ihre Arbeitsabläufe optimieren.

## Inhalte

- » Benutzeroberfläche und Einstellungen
- » Formatieren von Zellen mit Schrift, Rahmen, Textausrichtung usw.
- » Zahlenformate, benutzerdefinierte Formate, Zellwerte grafisch hervorheben
- » Formeln und Funktionen in verschiedenen Kontexten einsetzen
- » Zellen und Bereiche verschieben und kopieren
- » Diagrammtypen: Erstellen, Bearbeiten und Gestalten von Diagrammen
- » Tabellenerstellung, -bearbeitung und Besonderheiten
- » Druckeinstellungen und Layout
- » Vorgängerversionen und aktuelle Version

# Zielgruppen

Dieser Kurs ist besonders für alle Interessierten geeignet, die Excel vertiefend in ihrem (Berufs-) Alltag benötigen. Idealerweise liegen bereits erste Erfahrungen im Umgang mit Excel vor, so z. B. Kenntnisse im Bereich Texte und Zahlen sowie die Beherrschung einfacher Formatierungen.

## Förderung

Es gibt eine Vielzahl individueller Möglichkeiten. Sprechen Sie uns an, wir beraten Sie gerne.

### Zertifiziert durch

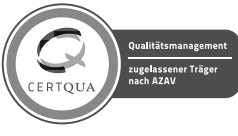

#### Dauer

Vollzeit: 4 Wochen 160 Unterrichtseinheiten

Teilzeit: 6 Wochen 160 Unterrichtseinheiten

#### Zertifikat

telc-Zertifikat Zertifikat Nestor Online Campus

Kursform Online

#### Kontakt

campus@nestor-bildung.de 030 587 65 36 24 nestor-bildung.de